## **TS TP 3 (ALGORITHMIQUE) : Éléments de correction.**

### **I) 2) Programme codé sur AlgoBox :**

CODE DE L'ALGORITHME :

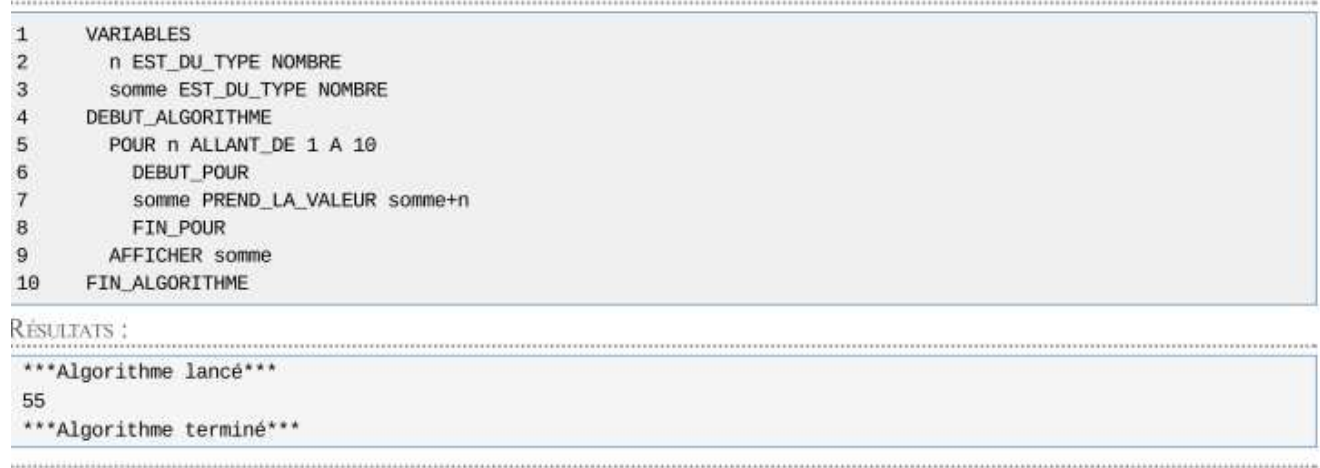

Généré par AlgoBox

#### **I) 3) Exercice 1 :**

**a**) Pour  $N = 3$ , on obtient 6; pour  $N = 5$ , on obtient 120. **b)** Cet algorithme affiche le résultat du produit des *N* premiers entiers (non nuls), *N* étant l'entier saisi, c'est-à-dire N!

**c) Algorithme codé :** 

Variables entières :  $N$ ; *i* et produit ( $N > 0$ ) Début de l'algorithme Saisir *N*  produit  $\leftarrow$  1 **Pour** *i* variant **de** 1 **à** *N*  produit  $\leftarrow$  produit  $\times i$ **Fin Pour**  Afficher produit Fin de l'algorithme

**Programme codé sur AlgoBox :**

CODE DE L'ALGORITHME :

 $\mathbf{1}$ VARIABLES N EST\_DU\_TYPE NOMBRE  $\overline{2}$  $\overline{3}$ 1 EST\_DU\_TYPE NOMBRE  $\overline{4}$ produit EST\_DU\_TYPE NOMBRE DEBUT\_ALGORITHME 5 6 LIRE N  $\overline{7}$ produit PREND LA VALEUR 1 8 POUR i ALLANT\_DE 1 A N 9 DEBUT\_POUR  $10$ produit PREND\_LA\_VALEUR produit\*i  $11$ FIN POUR  $12$ AFFICHER "La valeur de N est "  $13$ AFFICHER N 14 AFFICHER "La valeur de produit est " 15 AFFICHER produit 16 FIN\_ALGORITHME

#### RÉSULTATS:

........................ \*\*\*Algorithme lancé\*\*\* La valeur de N est 5 La valeur de produit est 120 \*\*\*Algorithme terminé\*\*\*

................

**Exercice 2 : a)** *Version modifiée (codée) :*  Variables : *n* ; *i* et somme (entiers) Début de l'algorithme Saisir *n* **Pour** *i* variant **de** 1 **à** *n* somme  $\leftarrow$  somme + *i* 

#### **Fin Pour**

Afficher somme Fin de l'algorithme

### **b) Programme codé sur AlgoBox :**

CODE DE L'ALGORITHME :

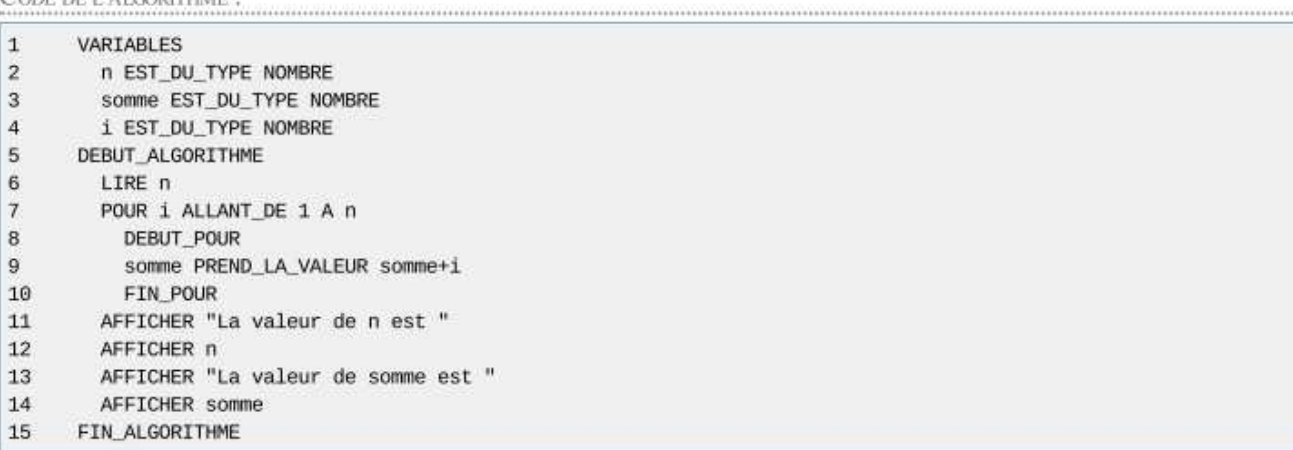

RÉSULTATS :<br>Universitation de la profession de la profession de la profession de la profession de la profession de la profession de la profession de la profession de la profession de la profession de la profession de la pr \*\*\*Algorithme lance\*\*\* La valeur de n est 100 La valeur de somme est 5050 \*\*\*Algorithme terminé\*\*\*

## **II) 2)**

CODE DE L'ALGORITHME :

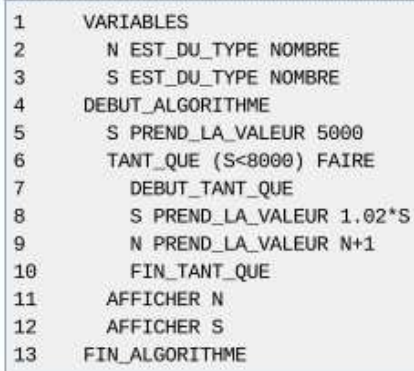

RÉSULTATS :

```
***Algorithme lancé***
24
8042.1862
***Algorithme terminé***
```
**Exercice 3 :** On donne l'algorithme suivant :

Variables entières : *n* et *r*  Début de l'algorithme Entrer *n r* prend la valeur *n*  **Tant que**  $r \geq 11$ *r* prend la valeur *r* - 11 **Fin Tant que**  Afficher *r*  Fin de l'algorithme

**a**) Pour  $n = 3$ , on trouve  $r = 3$  (la condition n'est pas réalisée dès le départ); Pour  $n = 65$ , on obtient  $r = 10$ ; Pour  $n = 121$ , on trouve  $r = 0$ .

**b)** Cet algorithme affiche le reste dans la division euclidienne de *n* par 11.

### **c) Programme codé sur AlgoBox :**

1 VARIABLES 2 n EST\_DU\_TYPE NOMBRE 3 r EST\_DU\_TYPE NOMBRE 4 DEBUT\_ALGORITHME 5 LIRE n 6 r PREND\_LA\_VALEUR n 7 TANT\_QUE (r>=11) FAIRE 8 DEBUT\_TANT\_QUE 9 r PREND\_LA\_VALEUR r-11 10 FIN\_TANT\_QUE 11 AFFICHER r 12 FIN\_ALGORITHME

#### **Exercice 6 :**

#### Étape 1 :

**a)**  *n* | 0 | 1 | 2 | 3 | 4 | 5 | 6 | 8 | 10 | 16 *f(n)* 0 4 1 1 10 2 16 3 4 5 8 **b) Programme codé sur AlgoBox :**  1 VARIABLES 2 n EST\_DU\_TYPE NOMBRE 3 y EST\_DU\_TYPE NOMBRE 4 DEBUT\_ALGORITHME 5 LIRE n 6 SI (n%2==0) ALORS 7 DEBUT\_SI 8 y PREND\_LA\_VALEUR n/2 9 FIN SI 10 SINON 11 DEBUT SINON 12 y PREND\_LA\_VALEUR 3\*n+1 13 FIN\_SINON 14 AFFICHER y 15 FIN\_ALGORITHME **c)** On retrouve les résultats de la question **a)** . Étape 2 : EXEMPLE : En utilisant les résultats du tableau de l'étape 1, vérifier les suites ci-dessous : **Nombre de départ :**  $n = 2$  $2$ ;  $1 \text{ car } f(2) = 1$ . La durée du vol est 1 car il faut une étape pour obtenir 1. **Nombre de départ :**  $n = 3$ 3 ; 10 ; 5 ; 16 ; 8 ; 4 ; 2 ; **1** La durée du vol est 7.  $f(3) = 10$ ;  $f(10) = 5$ ;  $f(5) = 16$ ;  $f(16) = 8$ ;  $f(8) = 4$ ;  $f(4) = 2$ ;  $f(2) = 1$ . **Nombre de départ :**  $n = 4$ 4 ; 2 ; **1** La durée du vol est 2.  $f(4) = 2$ ;  $f(2) = 1$ . **Nombre de départ :**  $n = 5$ 5 ; 16 ; 8 ; 4 ; 2 ; **1** La durée du vol est 5.  $f(5) = 16$ ;  $f(16) = 8$ ;  $f(8) = 4$ ;  $f(4) = 2$ ;  $f(2) = 1$ . **Nombre de départ :**  $n = 6$ 6 ; 3 ; 10 ; 5 ; 16 ; 8 ; 4 ; 2 ; **1** La durée du vol est 8.  $f(6) = 3$ ;  $f(3) = 10$ ;  $f(10) = 5$ ;  $f(5) = 16$ ;  $f(16) = 8$ ;  $f(8) = 4$ ;  $f(4) = 2$ ;  $f(2) = 1$ . **a) Algorithme :** Variables : *n* et *y* Début de l'algorithme Entrer *n*  Afficher *n y* prend la valeur de *n* **Tant que**  $y > 1$  **Si** *n* est pair **Alors** *y* prend la valeur  $\frac{n}{2}$  **Sinon** *y* prend la valeur 3*n* + 1 **FinSi**   *n* prend la valeur *y* Afficher *n* **Fin Tant que** 

## **Programme codé sur AlgoBox :**

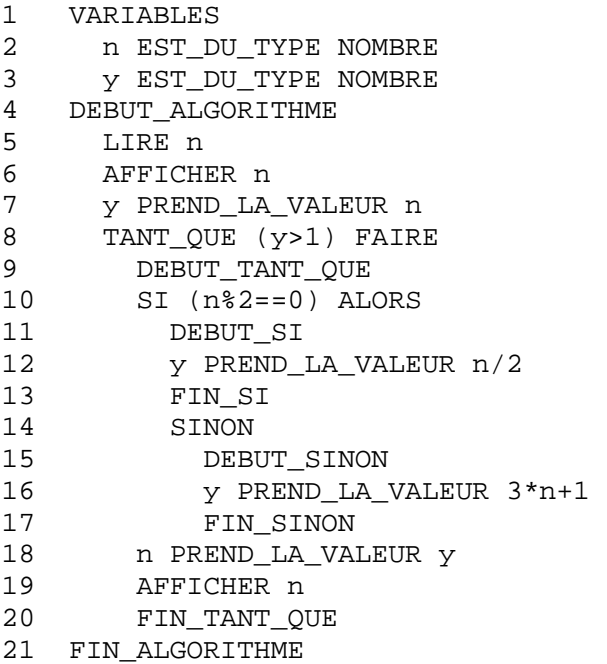

# **Programme codé « allégé » sur AlgoBox :**

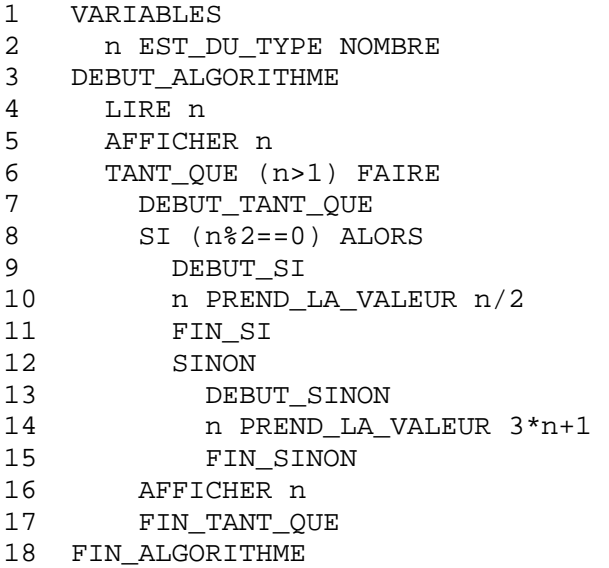

## **b) Algorithme :**

Variables : *n* ; *y* et *nb* Début de l'algorithme Entrer *n*  Afficher *n y* prend la valeur *n* **Tant** que  $y > 1$ **Si** *n* est pair **Alors**

*y* prend la valeur *n*

## **Sinon**

*y* prend la valeur  $3n + 1$ 

2

#### **FinSi**

 *n* prend la valeur *y*   $nb$  prend la valeur  $nb + 1$ Afficher *n* (avec un retour ligne)

## **Fin Tant que**

Afficher *nb* Fin de l'algorithme

## **Programme codé sur AlgoBox :**

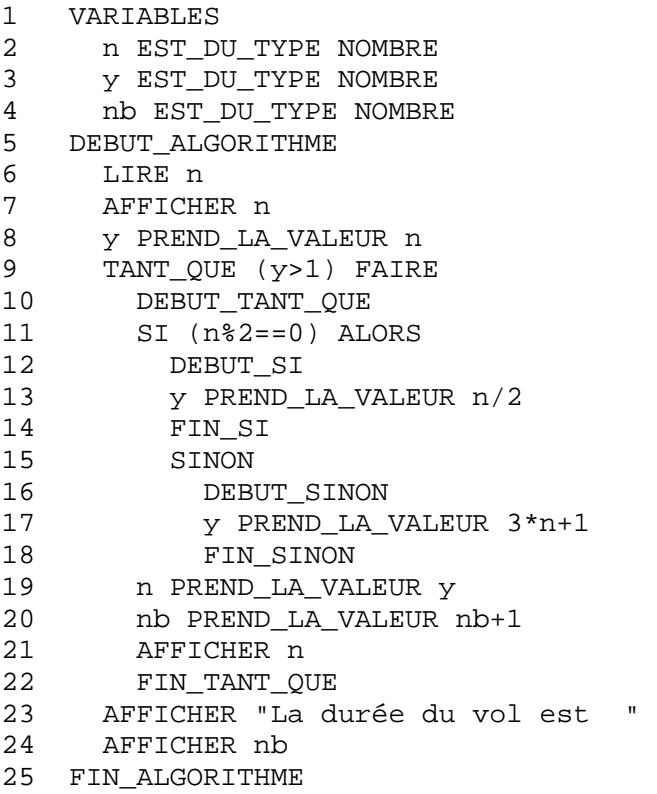

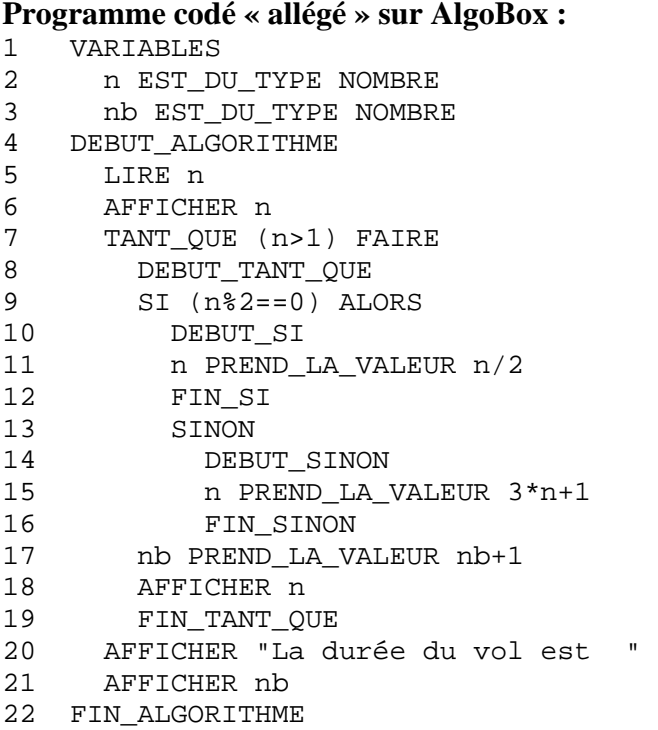